## Paramount USD Parents

## Re-enrollment is now Annual Verification in ParentVUE

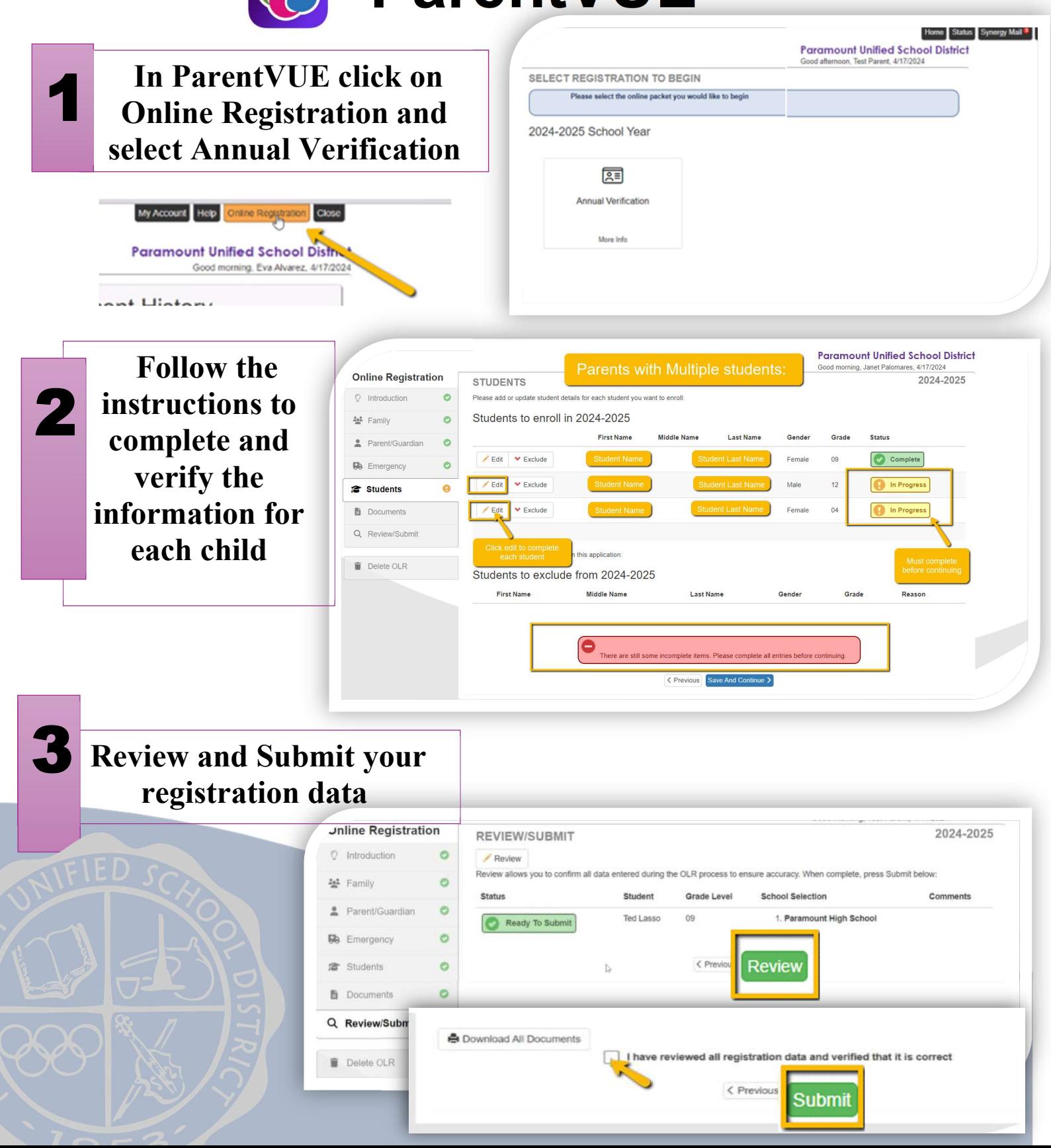